**AutoCAD Crack Activation Free For Windows**

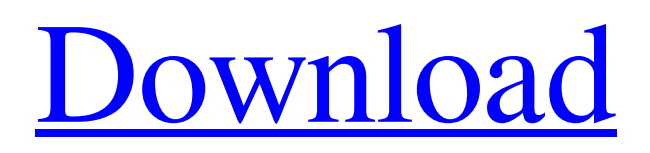

## **AutoCAD Crack + Activation Key PC/Windows [2022]**

Additional Information AutoCAD supports two basic modes: Drafting and Construction. In Drafting mode, designers create CAD drawings (2D), including technical drawings for architects, engineers, and construction professionals. The drawings can then be shared and collaborated upon with other architects and engineers. In Construction mode, builders and contractors use a drawing to see the geometry of a project and how it will fit into their environment. With the introduction of AutoCAD 2010, the functionality of the software has expanded. AutoCAD for Windows: AutoCAD has always been an application for Windows, but it is also available on Linux and Mac OS X. It supports both AutoCAD LT (which provides a subset of the AutoCAD functionality) and AutoCAD 2010. AutoCAD 2010 is the latest version of the software. AutoCAD LT: AutoCAD LT has a much smaller footprint than AutoCAD, and is typically used for small 2D drafting projects. AutoCAD Mobile: AutoCAD Mobile is a native iPhone app that integrates AutoCAD with iPhone. It can be used with any of the following iPhones: the original iPhone, the iPhone 3G, the iPhone 3GS, and the iPhone 4. The most recent version of the app is 4.8. AutoCAD Web App: The web app, which was first released in 2009, runs in any browser. It features the complete AutoCAD functionality, including 3D and 2D drafting. AutoCAD Online: AutoCAD Online provides cloud-based CAD capabilities to organizations who wish to host AutoCAD in the cloud. It is capable of supporting large, collaborative 2D drafting projects. Create CAD Drawing In AutoCAD, you create a drawing by clicking the Create New Drawing button. The software then opens the New Drawing dialog box. The dialog box allows you to set the name and description of the drawing, as well as the drawing orientation (portrait or landscape). The drawing orientation can also be changed later. The Drawing Type settings are used to determine what type of drawing you are creating. The most common types are architectural drawings, engineering drawings, and engineering construction drawings. However, other drawing types are available, such as presentations, floor plans, and architecture. The Base Units of Measurement are the units of measure that are applied to the drawing. These include feet,

## **AutoCAD**

AutoCAD Download With Full Crack Architecture v10.0 is an Autodesk Architectural Framework development platform for building and deploying Autodesk Architectural Framework-based applications. Cracked AutoCAD With Keygen Electrical v10.0 is an Autodesk Architecture Framework development platform for building and deploying Autodesk Architectural Framework-based applications. AutoCAD Crack Keygen Electrical v10.5 and later is also available as an application with AutoCAD Tools. AutoCAD Electrical v10.0 is also available as an Autodesk Architectural Framework development platform for building and deploying Autodesk Architectural Framework-based applications. AutoCAD Electrical v10.5 and later is also available as an application with AutoCAD Tools. AutoCAD Electrical v10.5 is also available as an Autodesk Architectural Framework development platform for building and deploying Autodesk Architectural Framework-based applications. AutoCAD Civil 3D is an Autodesk Architectural Framework development platform for building and deploying Autodesk Architectural Framework-based applications. AutoCAD Civil 3D v10.0 is an Autodesk Architectural Framework development platform for building and deploying Autodesk Architectural Framework-based applications. AutoCAD Civil 3D v10.0 is also available as an Autodesk Architectural Framework development platform for building and deploying Autodesk Architectural Framework-based applications. AutoCAD Civil 3D v10.5 and later is also available as an application with Autodesk Civil 3D Tools. AutoCAD Civil 3D v10.5 and later is also available as an Autodesk Architectural Framework development platform for building and deploying Autodesk Architectural Framework-based applications. AutoCAD Civil 3D v10.5 and later is also available as an application with Autodesk Civil 3D Tools. AutoCAD Civil 3D v11 is also available as an Autodesk Architectural Framework development platform for building and deploying Autodesk Architectural Framework-based applications. AutoCAD Civil 3D v11 is also available as an Autodesk Architectural Framework development platform for building and deploying Autodesk Architectural Framework-based applications. AutoCAD Civil 3D v11 is also available as an application with Autodesk Civil 3D Tools. AutoCAD Civil 3D v11 is also available as an Autodesk Architectural Framework development platform for building and deploying Autodesk Architectural Framework-based a1d647c40b

#### **AutoCAD Crack Download For Windows**

Open the Autodesk App Studio launcher. Click OK on the warning dialog box. Press the Windows key to launch the command prompt. On the command prompt, type the following line: autocad.exe -lang en -layout eng.lay00.prn Press Enter. It takes a few seconds. The Autocad language settings will open. Click OK to close the language settings. Press the Ctrl+Y keys to exit the command prompt. The interface will launch. Press the Windows key to start Autocad. The project opens. Choose File > Open. Choose the project file. Choose the type of project (e.g., AutoCAD Drawing or DWG). Choose Automated Design (AutoCAD Drawing) or AutoCAD Drafting (AutoCAD DWG). From the Project panel, choose Create from DWG or Create from DXF. The Design center will open. Select AutoCAD Layout and press OK to open the layout form. Enter the dimensions of the wall. Click OK to close the design center. Select Toolbars and press OK to open the toolbar dialog box. Select the Toolbars tab. From the list of toolbar groups, choose Tools > Options. Click the Dynamic Properties icon. Choose Window. Select the Draw Window. Select Toolbars and press OK to return to the toolbar dialog box. The toolbars will be displayed. Press the Windows key to launch the command prompt. On the command prompt, type the following line: autocad.exe -lang en -layout eng.lay00.prn Press Enter. It takes a few seconds. The Autocad language settings will open. Click OK to close the language settings. Press the Ctrl+Y keys to exit the command prompt. The design is closed. The commands can be recorded in the Autocad command window. Press the Windows key to launch the command prompt. On the command prompt, type the following line: autocad.exe -lang en -layout eng.lay00.prn -command M16.24 Press Enter. It takes a few seconds. The Autocad language settings will open. Click OK to close the language settings. Press the Ctrl+Y keys to exit the command prompt. The project opens. Click File > Close.

## **What's New In?**

Rapidly send and incorporate feedback into your designs. Import feedback from printed paper or PDFs and add changes to your drawings automatically, without additional drawing steps. (video: 1:15 min.) Markup assist uses automated face detection to help you quickly recognize AutoCAD objects in your designs, providing you with relevant, contextual information about your drawings. (video: 1:30 min.) Markup assist uses automated face detection to help you quickly recognize AutoCAD objects in your designs, providing you with relevant, contextual information about your drawings. (video: 1:30 min.) Enterprise data management with Active Data Wizard for moving, converting, and merging CAD models in one step, managing your enterprise data and working on multiple models at once, and generating reports in the editing workspace. (video: 1:30 min.) Enterprise data management with Active Data Wizard for moving, converting, and merging CAD models in one step, managing your enterprise data and working on multiple models at once, and generating reports in the editing workspace. (video: 1:30 min.) Data control with data control tools for data merge, coordination, and versioning. (video: 1:30 min.) Data control with data control tools for data merge, coordination, and versioning. (video: 1:30 min.) Asset management with Find more. Create and share searchable directories of CAD assets and publish them online. Publish drawing directories, including long lists of drawings. Share part data on drawings with a new ribbon command. (video: 1:30 min.) Asset management with Find more. Create and share searchable directories of CAD assets and publish them online. Publish drawing directories, including long lists of drawings. Share part data on drawings with a new ribbon command. (video: 1:30 min.) Move selection between multiple drawings with the command. Add a linked edit to a second drawing and open it on the same screen as the first drawing. (video: 1:15 min.) Move selection between multiple drawings with the command. Add a linked edit to a second drawing and open it on the same screen as the first drawing. (video: 1:15 min.) Multiple scale and rotation settings. (video: 1:15 min.) Multiple scale and rotation settings. (video: 1:15 min.) New and improved floating windows and advanced tab options. (video: 1:15 min.) New and improved floating windows and

# **System Requirements For AutoCAD:**

Minimum: OS: Windows XP (32-bit, Service Pack 3) or Vista (32-bit or 64-bit) Processor: Intel Pentium III Memory: 256MB RAM DirectX: 9.0 Hard disk space: 300MB Additional Notes: Requires the x64 version of the game to be played on 64-bit operating systems. Read the FAQ before starting the game. It contains many tips and tricks about the game. About This Game Dead in

Related links: